**GIEZELT\_GBM\_STS\_up\_VS\_LTS**

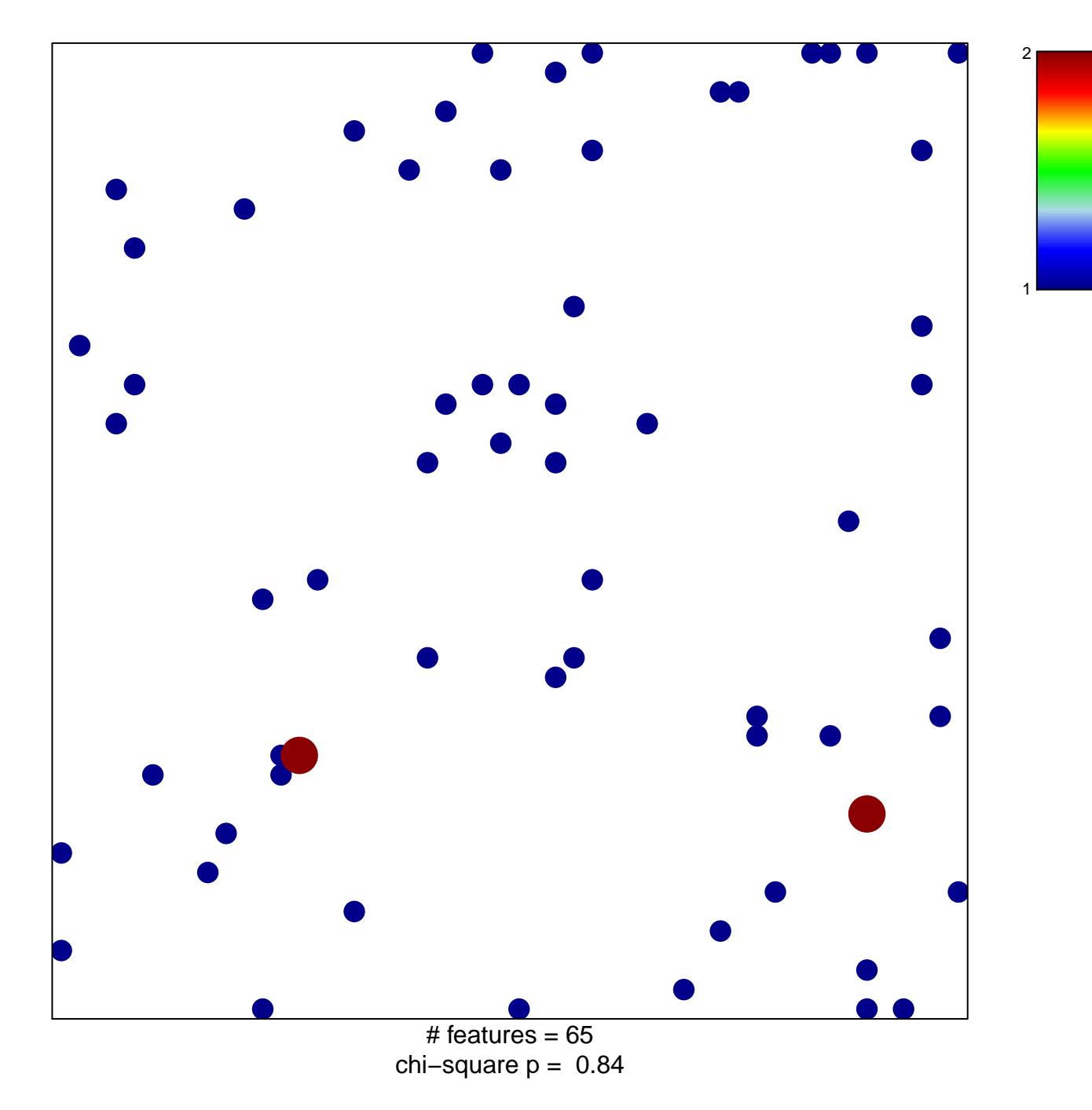

## **GIEZELT\_GBM\_STS\_up\_VS\_LTS**

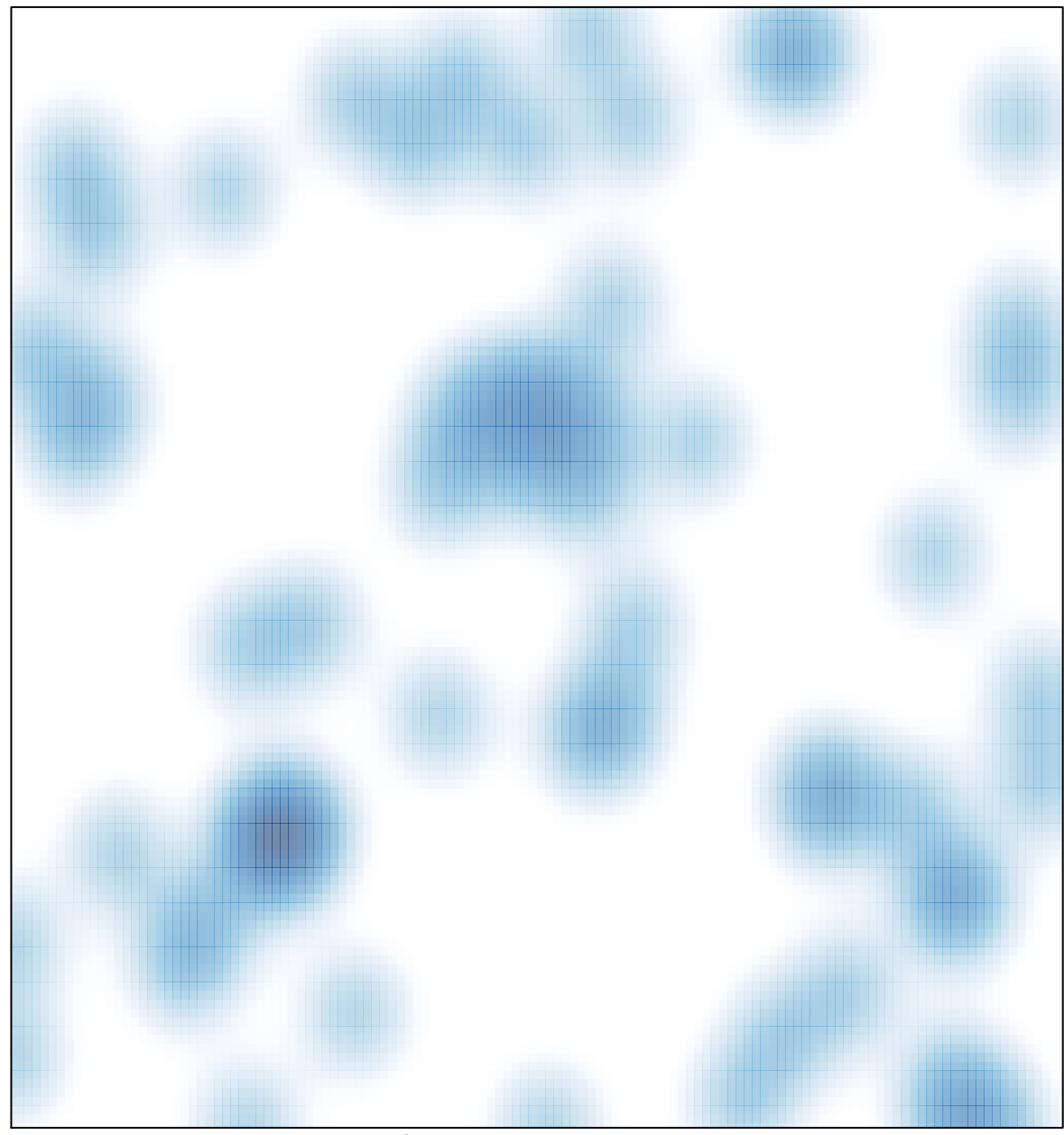

# features =  $65$ , max =  $2$